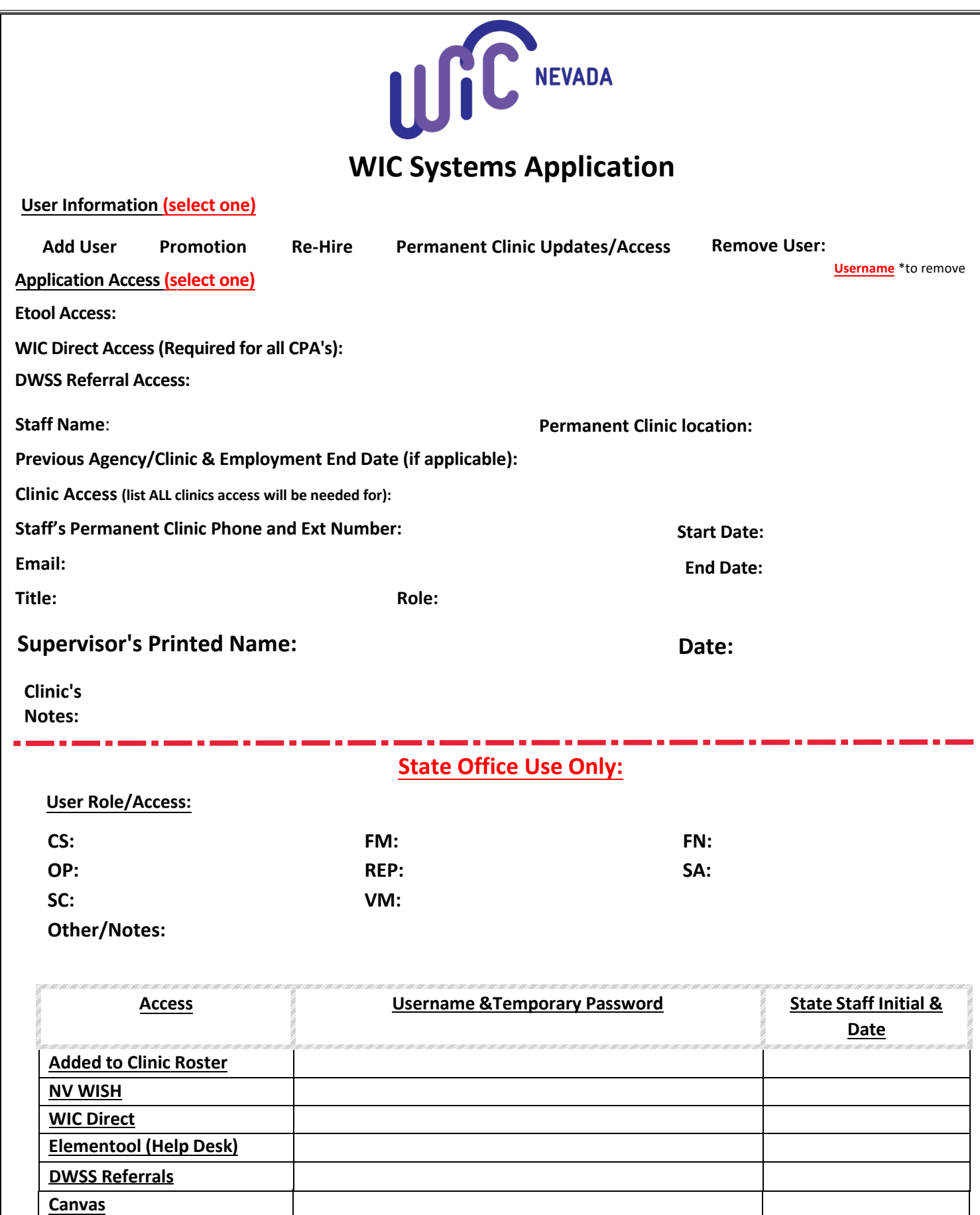

## **Please submit form to WICGeneral@health.nv.gov**